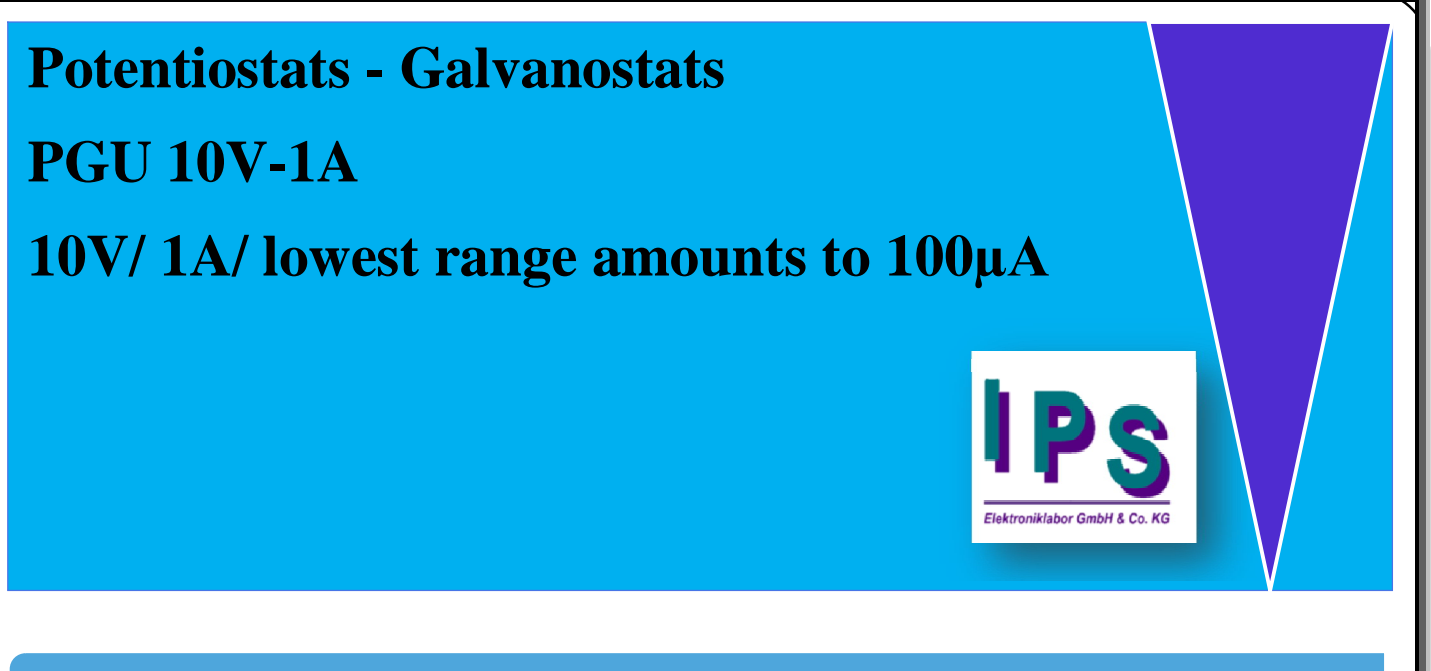

**پتانسیواستات / گالوانواستات مدل A-1V10 PGU شرکت IPS آلمان**

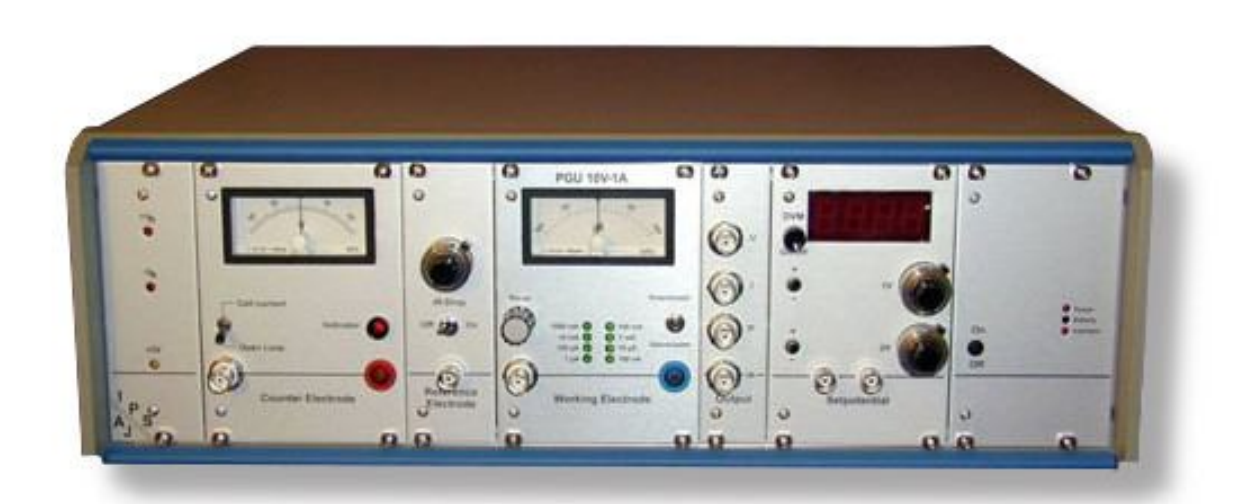

## **ویژگی ها**

- **پتانسیواستات / گالوانواستات**
	- **راهنماي عملکرد**
- **کنترل ورودي و خروجی براي ولتاژ پلاریزاسیون خارجی**
	- **عملکرد کاملا اتوماتیک با رابط داخلی**
		- **قدرت اصلی: 230ولت/ 115 ولت**

## **توضیحات**

**دستگاه A-1V10 PGU شرکت IPS یک دستگاه آزمایشگاهی ارزان قیمت است. دستگاه A-1V10 PGU بعنوان یک پتانسیواستات / گالوانوستات ساخته شده تا بتوان بوسیله آن آزمایش هاي استاندارد مختلفی را انجام داد. ولتاژ تخمینی مدولاسیون به حدود V،±13 ولتاژ پلاریزاسیون V±3 با ولتاژ اسمی یکپارچه ژنراتورها و V±10 با رابط است.**

**حداکثر مقدار جریان قابل اندازه گیري به mA1000 ، کمترین دامنه جریان A ?10 است که معادل رزولوشن mV1 = nA1 است. دستگاه A-1V10 PGU می تواند به صورت دستی توسط ابزارهاي یکپارچه مورد استفاده قرار گیرد، ورودي ها و خروجی ها می توانند به ابزار اندازه گیري خارجی متصل شوند یا توسط یک رابط یکپارچه شوند. با رابط کاربري و نرم افزار EcmWin، رایج ترین روش هاي استاندارد مانند اندازه گیريOCP ، نگه داشتن آزمایش، اسکن، چرخه و پالس در دسترس هستند.**

**براي انتخاب یک دستگاه پتانسیواستات و گالوانواستات نیاز به بررسی دقیق مشخصات و ویژگی هاي فنی دستگاه میباشد. پارامترهاي کلیدي جهت در نظر گرفتن در این بررسی عبارتند از؛ ماکزیمم جریان اندازه گیري و اعمالی، ماکزیمم ولتاژ اندازه گیري و اعمالی، دقت و تفکیک پذیري جریان (تعداد و مقادیر رنج جریان نیز مهم است!)، دقت و تفکیک پذیري ظرفیت خازنی و همنچینین تفکیک پذیري مقدار امپدانس ورودي. سایر ملاحظات که باید در نظر گرفته شوند نیز شامل: نوع رابط کاربري (نرم افزارها، تعداد ورودي هاي به ازاي هر کانال، زمان میانگین نمونه برداري و ... میباشد. برخی از دستگاه هاي پتانسیواستات نیز داراي گزینه هاي جریان هاي خیلی پایین و یا جریان هاي بالا هستند. سایر ویژگی هاي نیز مانند رنج پذیري اتوماتیک جریان، اندازه گیري هاي همزمان جریان و ولتاژ و گزینه اتصال بوستر خارجی نیز به انتخاب یک دستگاه پتانسیواستات مناسب کمک میکنند.**

**دستگاه پتانسیواستات / گالوانواستات مدل A-1V10 PGU شرکت IPS آلمان یک ابزار آزمایشگاهی پایه است. عمده تنظیمات دستگاه ها مشابه هستند. تفاوت در داده هاي خروجی دستگاه اقدامی مناسب جهت انتخاب دستگاهی با توجه به بودجه و الزامات مورد نیاز مشتریان** می باشد. اگر فعالیت شما بگونه ای است که به یک ولتاژ انطباقی بالا نیاز دارید، برای مثال یک **باتري کامل، شما باید یک دستگاه با ولتاژ انطباقی و ولتاژ پلاریزاسیون بالاتر را انتخاب کنید. اگرشما فقط باید سلول هاي تک را آزمایش کنید، یک وسیله استاندارد با ولتاژ انطباقی و ولتاژ پولاریزاسیون V١٠می تواند انتخاب مناسبی باشد.دستگاه هاي سري E داراي دو محدوده جریان بیشتر نسبت به سري دستگاه هاي بدون "E "می باشند. با این وجود، شما یک رزولوشن بهتر از جریان را خواهید داشت.**

**طراحی مدولار این امکان را می دهد که بتوان انواع مختلفی از دستگاه ها را بر اساس یک دستگاه پایه تولید کرد. تمامدستگاه هاي xA-xxV PGU می توانند در حالت دستی کار کنند. با استفاده از یک رابط داخلی و نرم افزار EcmWin ، روش هاي معمول اندازه گیري استاندارد می تواند انجام شود. علاوه بر این با توجه به تعمیم، روش امپدانس و نویز الکتروشیمیایی نیز می تواند اجرا شود.**

## **کاربردها**

- **کاربرد در آنالیز انواع پیل سوختی**
- **انجام انواع تست هاي مربوط به ابرخازن ها**
	- **انجام انواع تست هاي مربوط به باتري ها**
- **انجام انواع تست هاي مربوط به سنسورها**
- **انجام انواع تست هاي مربوط به پوشش ها**
- **انجام انواع تست هاي مربوط به خوردگی ( امپدانس و نویز الکتروشیمیایی)**
- **انجام انواع تست هاي الکتروشیمیایی پایه (چون پلاریزاسیون، cv، شارژ- دشارژ و ...)**

**مشخصات فنی**

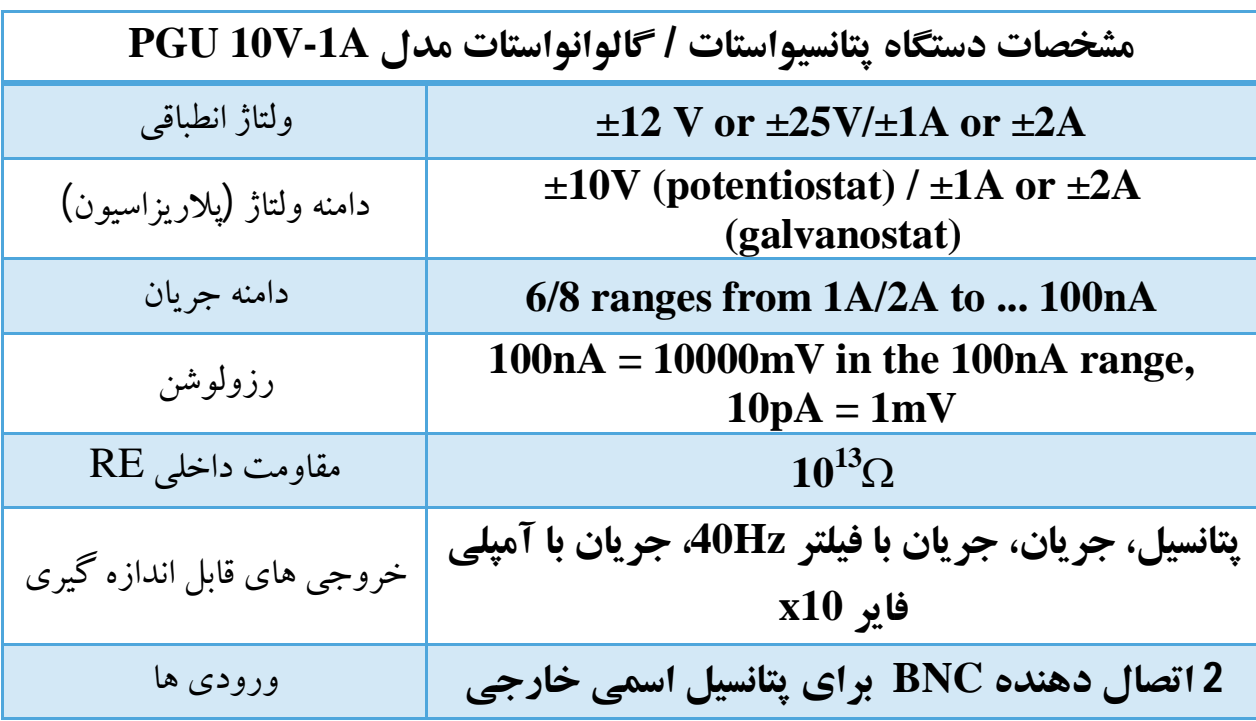

- براي استفاده در حالت آموزش ( mode Teaching(، ایـن دسـتگاه هـا اطلاعـات بیشـتري در مـورد فرایندهاي در حال اجرا ارائه می دهند. اگر از این حالت استفاده کنید می توانید تمام آنچه که اتفـاق می افتد را از قسمت پانل جلو دستگاه و در پنجره نرم افزار بخوانید.
- تصویر زیر یک اندازه گیری تست  $\rm{CV}$  را نشان می دهد که تمام مقادیر با واحدهای درسـت نشــان داده  $\bullet$ شده است. با تغییر محدوده ي جریان، واحد در صفحه نمایش واقع گرایانه می شود. براي نرمـال کـردن پتانسیل، مقدار صحیح می تواند تنظیم شود، براي محاسبه تـراکم جریـان، انـدازه سـطح مـی توانـد بـه سیستم داده شود. علاوه به مقادیر عددي، مقادیر اندازه گیري شده در یک نمایشگر گرافیکـی در طـول اندازه گیري نمایش داده می شود. مقیاس بندي به طور خودکار در طول زمان تنظیم می شود.

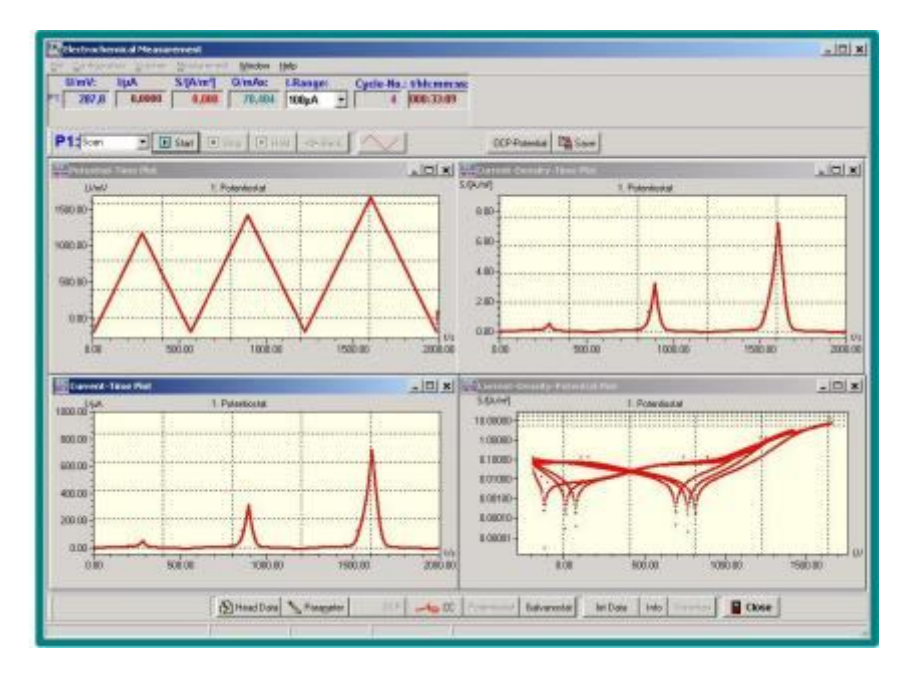

- حالـت عملیـاتی OCP / مـدار بسـته یـا Galvanostat / Potentiostat مـی توانـد بـه صـورت دستی یا به صورت خودکار تنظیم شود به عنوان برنامه در طول اندازه گیري تنظیم شود.
- تمام آزمـایش هـا را مـی تـوان بـا نظـارت بـر مقـدار محـدودیت انجـام داد. اطلاعـات ثبـت شـده در قالب ASCII بـراي پـردازش هـاي بیشـتر ذخیـره مـی شـود. جمـع آوري و ذخیـره سـازي داده هـا بطور حـداکثر 1000 ارزش / ثانیـه در هـر کانـال انجـام مـی شـود و ارزیـابی انـدازه گیـري اسـتاندارد با استفاده از نرم افزار EcmWin ما انجام می شود.